#### **COLLEGE SADIKI \*\*\***

**DEVOIR DE SYNTHESE N°2 2023-2024**

## **Classe : 3 ème SI**

EPREUVE : **INFORMATIQUE**

**Mohamed BOUDABBOUS**

DUREE : 2h

Nom : ……………………………….. Prénom : ………………………… Classe : ………….

# **Exercice1 (……./4pts): 20mn**

Soit l'algorithme suivant permettant de remplir une matrice M carré de taille NxN :

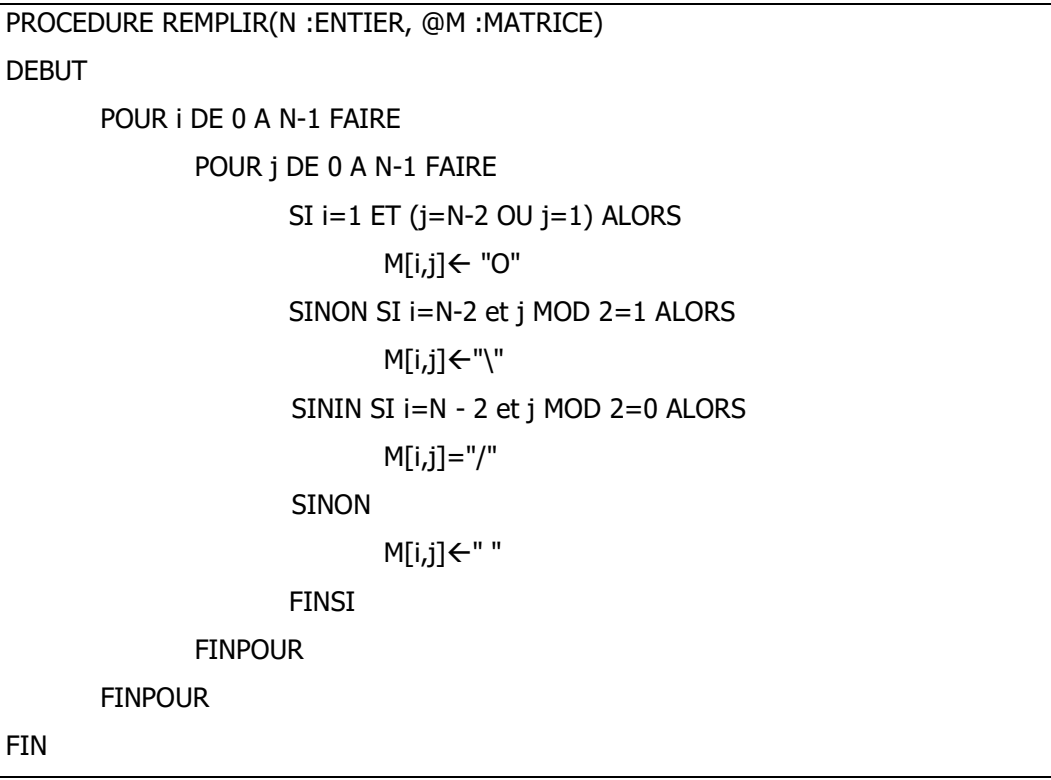

1) Mettre une croix  $(X)$  à la bonne position dans le tableau suivant  $(1, \ldots, 1.5)$ 

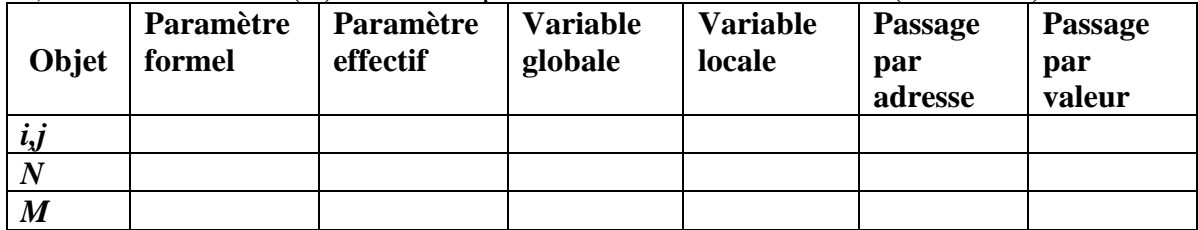

2) Donner le résultat de l'exécution de la procédure REMPLIR sur la matrice M suivante pour N=5 (……./2.5)

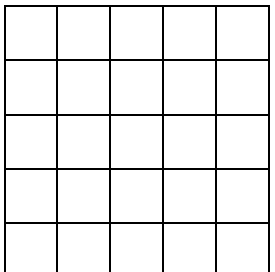

## **Exercice2 : (………/7pts) 40mn**

Les dames ou le jeu de dames est un jeu de société pour deux joueurs.

Le jeu se déroule sur un damier composé de 10x10 cases, colorées alternativement en noir et en blanc *(voir Figure1)*. Au début du jeu, chaque joueur dispose de 20 pions, soit en noir ou en blanc. Tous les pions sont dans les cases noires du damier.

Les pions se déplacent sur les diagonales, du joueur vers le

joueur adverse. Ils ne se déplacent que d'une case à la fois sauf lorsqu'il y a une prise.

Le damier est défini sous forme d'une matrice carré de taille 10\*10. Chaque case est identifiée par :

- **COULEUR** qui est un caractère pouvant contenir
	- o "N" lorsque la case est noire
	- o "B" lorsque la case est blanche
- **CONTENU** qui est un caractère pouvant contenir
	- o "V" lorsque la case est vide
	- o "N" lorsque la case contient un pion noir
	- o "B" lorsque la case contient un pion blanc

Pour placer les pions à leurs positions initiales sur le damier, on vous demande de :

- 1. Définir le type d'enregistrement CASE composé des champs COULEUR et CONTENU comme indiqué ci-dessus (……/1)
- 2. Définir le type DAMIER qui est une matrice de 10\*10 CASE (……/1)
- 3. Ecrire un module *InitialierDamier(@D :DAMIER)* pour définir les cases initiales du damier D par les couleurs noires et blanches et le contenu à vide (comme l'indique la figure ci-dessus(Figure1) (……/2)
- 4. Ecrire un module *PlacerNoir(@D :DAMIER)* pour placer les pions noirs sur les cases noires dans les quatre premières lignes du damier comme l'indique la figure ci-dessus (Figure1) (……/1.5)
- 5. Ecrire un module *PlacerBlanc(@D :DAMIER)* pour placer les pions noirs sur les cases noires dans les quatre dernières lignes du damier comme l'indique la figure cidessus (Figure1)  $(\dots \dots \dots /1.5)$

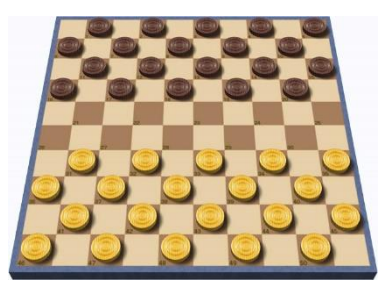

*Figure 1: le damier*

### **Exercice3 : (………/9pts) 60mn**

Dans une agence de location de voitures, chaque voiture est identifiée par :

• IMMAT : chaîne qui représente son immatriculation. L'immatriculation est une chaîne qui contient deux entiers positifs qui représentent respectivement le numéro de la voiture et le numéro de série séparés par la chaîne "**TN**"

*Exemple : "5369TN120", "200TN250"*

- MARQUE : chaîne alphabétique non vide qui représente la marque de la voiture. *Exemple : "BMW", "MERCEDES", "VOLSWAGEN"*
- MODELE : chaîne alphanumérique non vide qui représente le modèle de la voiture *Exemple : "X5", "C200", "POLO"*
- DateMC : une chaîne de la forme "*JJ-MM-AAAA*" qui représente la date de mise en circulation de la voiture. Pour simplifier, le jour est un entier entre 1 et 31, le mois est un entier entre 1 et 12 et l'année est un entier supérieur à 2000.
- DSPONIBILITE : Booléen qui indique si la voiture est disponible dans le parc pour la location ou non.

*Notez bien :* Pour avoir la date système, on peut utiliser la fonction *Aujourd'hui()* qui retourne une chaîne de la forme « *JJ-MM-AAAA* » contenant la date d'aujourd'hui

Pour gérer le parc, le directeur de l'agence de location vous demande d'écrire un algorithme modulaire permettant de :

- 1. Saisir les données de ses N voitures (5<N<=100) avec tous les contrôles de saisie nécessaires *sachant qu'on ne peut pas avoir deux voitures avec la même immatriculation*.
- 2. Afficher les voitures disponibles
- 3. Afficher les voitures dont l'âge dépasse cinq ans pour les vendre
- 4. Afficher les voitures disponibles d'une marque donnée (Immat et Modèle)
- 5. Afficher le nombre de voitures d'un modèle donnée (saisi au clavier)